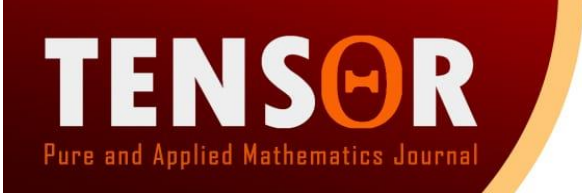

# **Penerapan Jaringan Saraf Tiruan Learning Vector Quantization Untuk Pemetaan Wilayah Berpenduduk Miskin di Provinsi Maluku**

Dorteus Lodewyik Rahakbauw1, Venn Yan Ishak Ilwaru <sup>2</sup>

<sup>1</sup>Jurusan Matematika Universitas Pattimura, Ambon, Indonesia. Email[: lodewyik@gmail.com](mailto:lodewyik@gmail.com) <sup>2</sup> Jurusan Matematika Universitas Pattimura, Ambon, Indonesia.

Manuscript submitted : February 2020 Accepted for publication : April 2020

Email[: vennilwaru007@gmail.com](mailto:vennilwaru007@gmail.com)

### **Abstrak:**

Badan Pusat Statistik (BPS) stated that the number of poor people in Indonesia reached 28.01 million people based on data as of March 2016. This figure is around 10.86 percent of the national population. Province of Maluku as the third poor contributor of all provinces in Indonesia reached 27.74 percent. Note that, there are 8 of total 11 districts/cities in Maluku which are determined as underdeveloped regions (Kementerian PDT, 2015), Maluku Barat Daya (MBD) is one of them. Based on data from BPS, in 2014 the percentage of poor people in district of MBD reached 28.33 percent being the second highest district in Maluku after Maluku Tenggara Barat (MTB). It is quite difficult make the poverty level of MBD lower, due to a large number of villages in MBD have some economic access isolations because of geographical conditions. Various programs and policies in social and health have been done to solve this poverty problem, but still could not overcome this problem yet.

In this paper we have grouped the districts/cities of Maluku based on poverty factors using Learning Vector Quantization (LVQ) method. The results of this research showed that there are 5 poverty clusters in Maluku. Those are: Cluster 1 consists of Maluku Tenggara Barat, Maluku Utara dan Buru; cluster 2 consists of Maluku Tengah; cluster 3 consists of Kep. Aru, Seram Bagian Barat dan Seram Bagian Timur, cluster 4 consists of Maluku Barat Daya dan Buru Selatan; and cluster 5 consists of Ambon and Tual. Each cluster describes the poverty level with respect to its Partition matrix respectively. The results that we obtained also show that cluster 4 has the highest poverty level.

2010 Mathematical Subject Classification : 92B20, 68T10 **Key words:** *cluster, poverty, LVQ, maluku*

# **1. Pendahuluan**

Kemiskinan merupakan masalah sosial yang bersifat global dan menjadi perhatian banyak orang di seluruh dunia. Kemiskinan tidak hanya dijumpai suatu daerah, tempat atau Negara tertentu, akan tetapi, hampir di setiap belahan dunia dan di Negara manapun, kemiskinan akan selalu dijumpai sebagai suatu permasalahan sosial yang kompleks. Kemiskinan juga dapat dikatakan sebagai permasalahan kemanusiaan yang dapat menghambat kesejahteraan kemajuan peradaban. Masyarakat miskin masih mengalami

kesulitan dalam memenuhi kebutuhan pangan, hal ini ditandai dengan rendahnya daya beli, ketersediaan pangan yang tidak merata, ketergantungan tinggi terhadap beras dan terbatasnya diversifikasi pangan. Pada bidang kesehatan, masyarakat miskin menghadapi masalah keterbatasan akses layanan kesehatan dan rendahnya status kesehatan yang berdampak pada rendahnya daya tahan mereka untuk bekerja dan mencari nafkah, terbatasnya kemampuan anak untuk tumbuh dan berkembang, serta rendahnya derajat kesehatan ibu. Penyebab utama dari rendahnya derajat kesehatan masyarakat miskin selain kurangnya kecukupan pangan adalah keterbatasan akses terhadap layanan kesehatan dasar, rendahnya mutu layanan kesehatan dasar, kurangnya pemahaman terhadap perilaku hidup sehat, rendahnya pendapatan dan mahalnya biaya jasa kesehatan, serta kurangnya layanan kesehatan reproduksi, Gambar 1 menunjukan potret kemiskinan saat ini.

Di Indonesia penelitian tentang kemiskinan sudah banyak dilakukan, tetapi belum ada penelitian yang mengkaji tentang kemiskinan dan faktor-faktor yang mempengaruhinya dengan tinjauan aspek spasial. Aspek spasial ini penting untuk dikaji, karena antara satu wilayah dengan wilayah lain mempunyai perbedaan karakteristik. Informasi tentang karakteristik lokasi ini bisa ditangkap dengan menggunakan analisis data-data spasial dengan Jaringan Saraf Tiruan (JST)

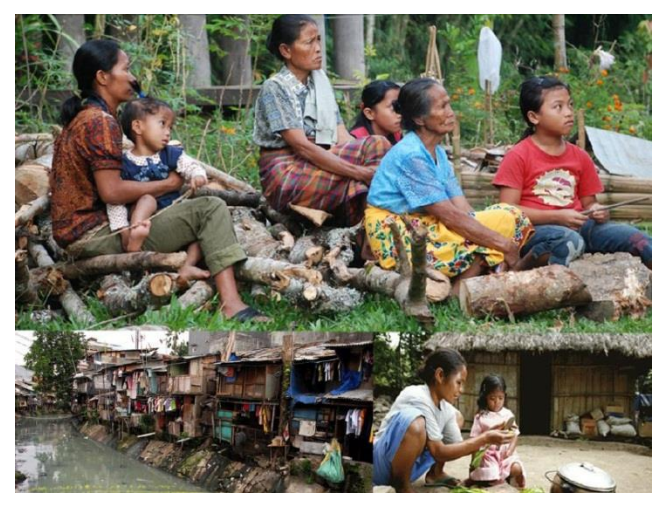

Gbr 1. Potret Kemiskinan (sumber:maluku.bps.go.id)

Pada tahun 2016, Rini A. S. Dkk melakukan penelitian faktor-faktor penentu kemiskinan di indonesia dengan menggunakan metode regresi Logit hasilnya menunjukan Maluku dalam kondisi lebih baik berada di kuadaran I [9], sedangkan Pada tahun 2018, Ferezagia melakukan penelitian analisis tingkat kemiskinan dengan metode map chart dan analisis cluster di Indonesia menunjukan Maluku masuk kedalam indeks kemiskinan menengah [5], sedangkan untuk metode Jaringan Saraf Tiruan sendiri pada tahun 2013 Amina dan Irawan menggunakan jaringan Backpropagation untuk memprediksi jumlah penduduk miskin di Kalimantan [1].

Maluku adalah salah satu provinsi di Indonesia bagian Timur dengan total populasi 1.715.548 Jiwa pada tahun 2016 dan luas wilayah 705.645 km2. Menurut BPS saat ini Provinsi Maluku berada pada urutan ke-4 provinsi termiskin di Indonesia dengan memiliki persentase tingkat kemiskinan 17,85% per september 2018 dari total penduduk di Maluku. Ini berarti sekitar ± 317,84 ribu Jiwa termasuk penduduk miskin di Maluku [1]. Hal ini yang mengacu untuk dikembangkan pemetaan wilayah Maluku berdasarkan karakteristik pemicu kemiskinan yang ada.

# **1.1. Learning Vector Quantization (LVQ)**

Jaringan LVQ merupakan suatu metode untuk melakukan pelatihan terhadap lapisan-lapisan kompetitif yang terawasi. Lapisan kompetitif akan belajar secara otomatis untuuk melakukan klasifikasi terhadap vektor input yang diberikan. Jaringan LVQ menggunakan metode pembelajaran *supervised*. Pada jaringan ini, apabila beberapa vektor input memiliki jarak yang sangat berdekatan, maka vektor-vektor input tersebut akan dikelompokan dalam kelas yang sama. Gambar 2 menunjukkan jaringan LVQ dengan 6 unit pada lapisan input, dan 2 unit (neuron) pada lapisan output. [6]

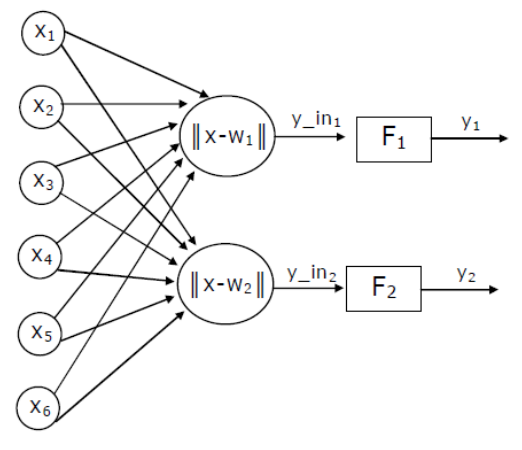

Gbr 2. Arsitektur Jaringan LVQ

Pemrosesan yang terjadi pada setiap neuron adalah mencari jarak antara suatu vektor input ke bobot yang bersangkutan (w<sub>1</sub> dan w<sub>2)</sub>. w<sub>1</sub> adalah vektor bobot yang menghubungkan setiap neuron pada lapisan input ke neuron pertama pada lapisan output, sedangkan  $w_2$  adalah vektor bobot yang menghubungkan setiap neuron pada lapisan input ke neuron kedua pada lapisan output. Fungsi aktivasi  $F_1$  akan memetakan y\_in1 ke y<sub>1</sub>=1 apabila |x-w<sub>1</sub>|<|x-w<sub>2</sub>|, dan y<sub>1</sub>=0 jika sebaliknya. Demikian pula yang terjadi pada fungsi aktivasi F<sub>2</sub>, akan memetakan y in1 ke y<sub>1</sub>=1 apabila |x-w<sub>2</sub>|<|x-w<sub>1</sub>|, dan y<sub>1</sub>=0 jika sebaliknya. Misalkan kita memiliki n buah data, dengan m buah variabel input. Data-data tersebut terbagi atas K kelas [7], berikut algoritma dari jaringan LVQ:

#### **Algoritma Pelatihan**

- 0. Tetapkan:
- a. Bobot awal variabel input ke-j menuju ke kelas (cluster) ke-i: Wij, dengan i=1,2,...,K; dan j=1,2,...,m.
- b. Maksimum epoh: MaxEpoh.
- c. Parameter learning rate: α.
- d. Pengurangan learning rate: Decα.
- e. Minimal learning rate yang diperbolehkan: Minα
- 1. Masukkan:
	- a. Data input: Xij; dengan  $i=1,2,...,n$ ; dan  $j=1,2,...,m$ .
	- b. Target berupa kelas: Tk; dengan k=1,2,...,n.
- 2. Tetapkan kondisi awal: epoh=0;
- 3. Kerjakan jika: (epoh  $\leq$  Maxepoh) dan ( $\alpha \geq$  Min $\alpha$ )
- a. epoh=epoh+1 ;
- b. kerjakan untuk i=1 sampai n
	- i. tentukan j sedemikian hingga |xi-wj| minimum; dengan j=1,2,...,K.
	- ii. Perbaiki Wj dengan ketentuan:

28 D. L. Rahakbauw1 dan V. Y. I. Ilwaru | Penerapan Jaringan Saraf Tiruan …

Jika T = Cj maka: Wj= Wj+ $\alpha$ (xi-wj) Jika T  $\neq$  Cj maka: Wj= Wj-α(xi-wj)

c. Kurangi nilai α. (Pengurangan α bisa dilakukan dengan:  $\alpha = \alpha - \text{Dec}\alpha$ ; atau dengan cara:  $\alpha = \alpha^* \text{Dec}\alpha$ )

Setelah dilakukan pelatihan, akan diperoleh bobot-bobot akhir (w). Bobot-bobot ini nantinya akan digunakan untuk melakukan simulasi atau pengujian. Misalkan kita akan menguji np buah data.

# **Algoritma Simulasi (Pengujian):**

- 1. Masukkan data yang akan diuji, misal: Xij; dengan i=1,2,...,np; dan j=1,2,...,m.
- 2. Kerjakan untuk i=1 sampai np
	- a. Tentukan j sedemikian hingga |xi-wj| minimum; dengan j=1,2,...,K.
	- b. J adalah kelas untuk Xi

# **2. Metode Penelitian**

# **2.1. Data Penelitian**

Data penelitian menggunakan 11 kabupaten/kota provinsi Maluku sebagai objek penelitian yaitu: Maluku Tenggara Barat; Maluku Tenggara; Maluku Tengah; Buru; Kep. Aru; Seram Bagian Barat; Seram Bagian Timur; Maluku Barat Daya; Buru Selatan; Ambon dan Tual, dan 10 karakteristik kemiskinan sebagai variabel input (Tabel 1).

# **2.2. Variabel Penelitian**

variabel-variabel penelitian yang merupakan karakteristik kemiskinan pada suatu wilayah kabupaten kota antara lain :

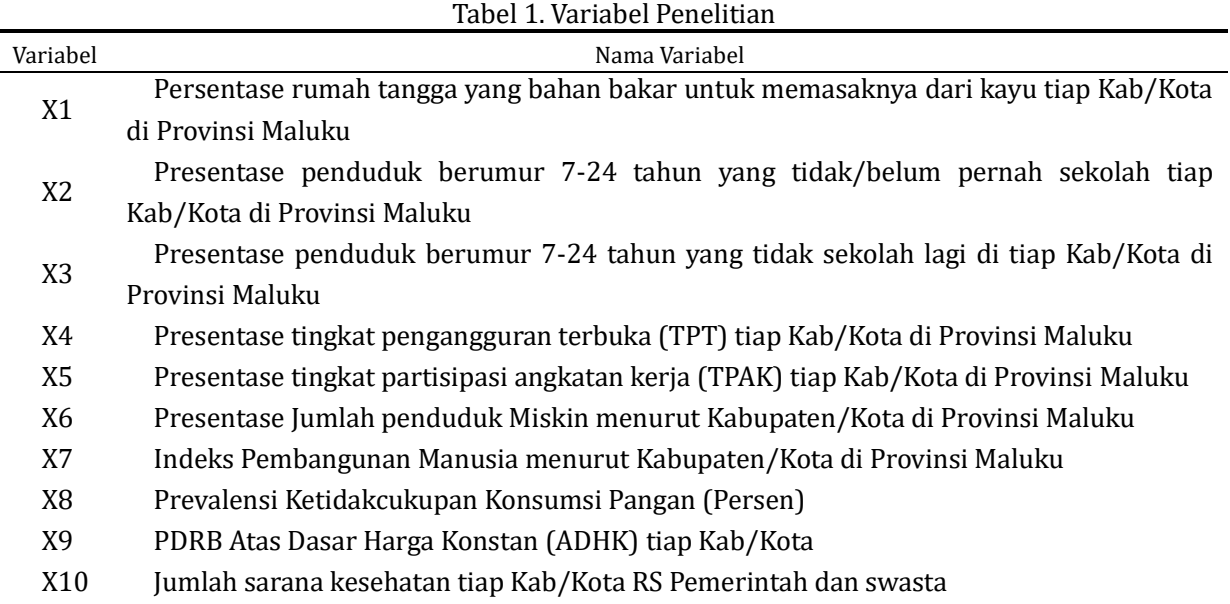

# **3. Hasil Penelitian**

# **3.1. Deskripsi Data.**

Data yang digunakan sesuai dengan data terbaru yang diambil dari profil maluku [3] dan disajikan pada tabel 2 sebagai berikut:

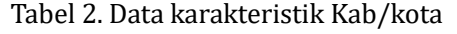

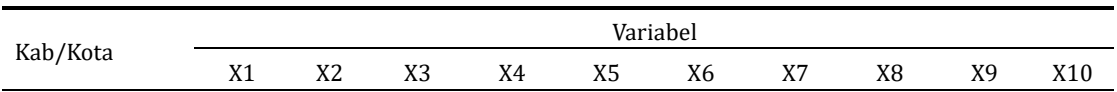

Tensor : Pure and Applied Mathematics Journal | Volume 1 | Nomor 1 | Hal. 25-30 29

| <b>MTB</b>      | 56,48 | 0,1  | 24,2  | 5,12  | 65,37 | 30,67 | 61,64 | 19,18 | 5,68  | 4              |
|-----------------|-------|------|-------|-------|-------|-------|-------|-------|-------|----------------|
| MALRA           | 66,85 | 0,59 | 19,79 | 4,5   | 62,22 | 23,69 | 64,94 | 22,25 | 6,82  | 3              |
| <b>MALTENG</b>  | 42,21 | 0,06 | 19,63 | 9,58  | 59,18 | 78,72 | 70,09 | 25,13 | 18,72 | $\overline{4}$ |
| <b>BURU</b>     | 58,07 | 0,9  | 20,71 | 3,45  | 65,22 | 23.44 | 67,61 | 28,16 | 5,12  | 1              |
| <b>KEP. ARU</b> | 54,41 | 0,51 | 23,13 | 6,68  | 58,69 | 25,37 | 62,12 | 28,22 | 7,52  | 1              |
| <b>SBB</b>      | 73,29 | 0.43 | 19,42 | 7,02  | 67,04 | 43.44 | 64,34 | 28,5  | 6,47  | 1              |
| <b>SBT</b>      | 74,80 | 1,22 | 20,34 | 9,3   | 62,41 | 26,23 | 62,06 | 29,07 | 6,35  | 1              |
| <b>MBD</b>      | 90.94 | 0,91 | 21,66 | 9,72  | 66,34 | 21,94 | 60,16 | 29,3  | 3,48  | 1              |
| <b>BURSEL</b>   | 85,80 | 0.45 | 17,08 | 4,63  | 64,99 | 10.28 | 62,75 | 30,12 | 2,98  | 1              |
| AMBON           | 1,99  | 0,2  | 20,39 | 13,99 | 54,58 | 19.64 | 79,82 | 30,41 | 31,77 | 5              |
| TUAL            | 33,92 | 0,3  | 19,11 | 16,5  | 57,28 | 17.09 | 66,25 | 42,78 | 5,19  | 1              |
|                 |       |      |       |       |       |       |       |       |       |                |

# **3.2. Proses Pengelompokan Mengunakan Jaringan Saraf Tiruan Learning Vector Quantization.**

Penggunaan Jaringan Saraf Tiruan Learning Vector Quantization untuk mengelompokkan 11 kabupaten/kota Provinsi Maluku berdasarkan data yang mempengaruhi kemiskinan sebagai berikut

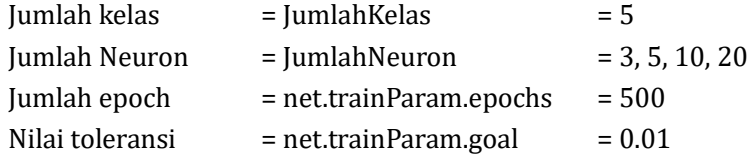

Jaringan LVQ terdiri atas 2 lapisan tersembunyi, lapisan tersembunyi pertama merupakan lapisan kompetitif yang terdiri dari S1 neuron. Bobot-bobot input diset sama dengan nilai tengah dari vektor-vektor input. Sedangkan lapisan tersembunyi kedua teraktivasi dengan fungsi linier (*purelin*) yang terdiri dari S2 neuron sesuai dengan jumlah kelas yang diharapkan, dengan catatan  $1 \geq 52$ .

#### **3.3. Hasil output**

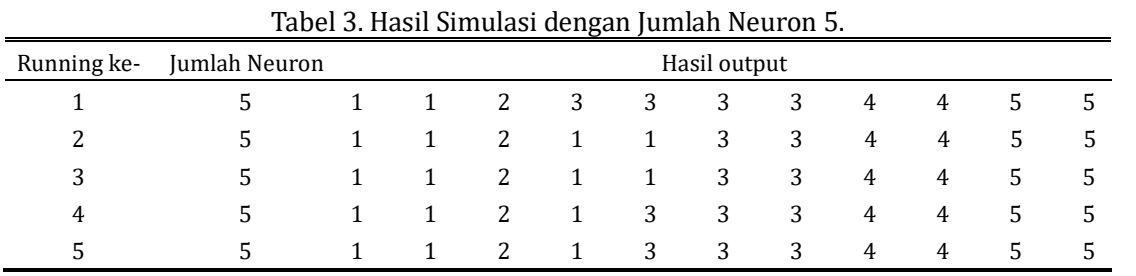

Pada simulasi untuk jumlah neuron 5 diperoleh tingkat kesamaan sebesar 81,81 % dan kesalahan sebesar 18,19%.

| raber 11 mach chinanaci aengan januan ricaren 101 |               |  |  |              |   |   |              |   |   |   |               |               |
|---------------------------------------------------|---------------|--|--|--------------|---|---|--------------|---|---|---|---------------|---------------|
| Running ke-                                       | Jumlah Neuron |  |  |              |   |   | Hasil output |   |   |   |               |               |
|                                                   | 10            |  |  | 2            |   | 3 | 3            |   | 4 |   | $\mathcal{D}$ | $\mathcal{D}$ |
| 2                                                 | 10            |  |  | <sup>2</sup> | 2 |   | 4            | 4 | 4 | 4 | 5             | 5             |
| 3                                                 | 10            |  |  | 2            | 1 | 3 | 3            | 4 | 4 | 4 | 5             | -5            |
| 4                                                 | 10            |  |  | 2            | 3 | 3 | 3            | 3 | 4 | 4 | 5             | 5             |
| 5                                                 | 10            |  |  | 2            |   | 5 | 3            | 3 | 4 |   | 5.            | 5             |

Tabel 4. Hasil Simulasi dengan Jumlah Neuron 10.

Pada simulasi untuk jumlah neuron 10 diperoleh tingkat kesamaan sebesar 63,63 % dan kesalahan sebesar 36,37%.

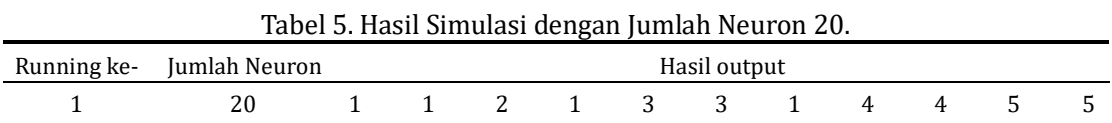

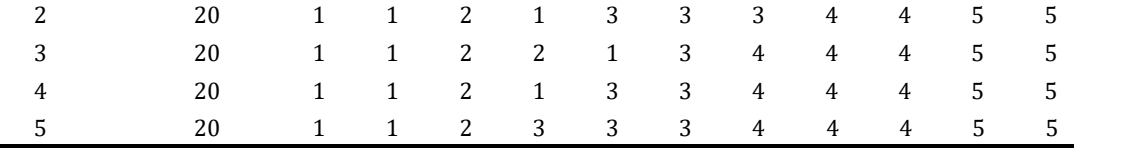

Pada simulasi untuk jumlah neuron 20 diperoleh tingkat kesamaan sebesar 72,72 % dan kesalahan sebesar 27,28%.

Berdasarkan hasil tabel 3, 4 dan 5 diambil jumlah neuron 5, dengan tingkat kesamaan sebesar 81,81 % dan kesalahan sebesar 18,19%. Tabel tersebut di gambarkan dalam data hasil simulasi sebagai berikut:

| Pengelompokan | Anggota            |  |  |  |  |  |
|---------------|--------------------|--|--|--|--|--|
| Cluster 1     | MTB, MALRA, BURU   |  |  |  |  |  |
| Cluster 2     | MALTENG            |  |  |  |  |  |
| Cluster 3     | KEP. ARU, SBB, SBT |  |  |  |  |  |
| Cluster 4     | MBD, BURSEL        |  |  |  |  |  |
| Cluster 5     | AMBON, TUAL        |  |  |  |  |  |

Tabel 6. Hasil cluster dengan Jaringan LVQ, 5 Neuron

#### **4. Kesimpulan**

Hasil yang diperoleh dengan 5 jumlah neuron, jaringan Learning Vector Quantization memperoleh nilai error yang relatif kecil sebesar 18,19 % dengan presentasi keakuratan 81,81% dalam mengelompokan data yang ada sedangkan error terlihat lebih besar pada jumlah neuro 10 dan 20. Dengan pembagian cluster berdasarkan metode tersebut diperoleh hasil yang mengalami tingkat kemiskinan tetinggi adalah cluster 4 yang terdiri dari Kabupaten Maluku Barat Daya dan Buru Selatan.

### Referensi

- [1] F. Amina, M. I. Irawan. (2013), Prediksi Jumlah Penduduk Miskin Di Provinsi Kalimantan Selatan Menggunakan Jaringan Syaraf Tiruan *Backpropagation, Seminar Nasional Pasca Sarjana XIII – ITS*.
- [1] Badan Pusat Statistik Provinsi Maluku. (2015), *Profil Kemiskinan di Maluku Tahun 2014*, Ambon.
- [2] Badan Pusat Statistik Provinsi Maluku. (2018), *Provinsi Maluku dalam Angka 2018*, Maluku.
- [3] Carm, Ellen. (2003). Education, Income, and Its Impact on Poverty. *International Education Journal (Oslo University)*, 07(2), 50-72.
- [4] D. V. Ferezagia. (2018). Analisis Tingkat Kemiskinan Di Indonesia. *Jurnal Sosial Humaniora Terapan, 01(1)*, 1-6.
- [5] L. Fausette. (1994). *Fundamentals of Neural Networks*. Prentice Hall, New Jersey.
- [6] S. Kusumadewi. 2004, "Membangun jaringan Syaraf Tiruan Menggunakan Matlab & Excel Link". Yogyakarta: Graha Ilmu.
- [7] F. Maulidah, A. Soejoto, 2015, Pengaruh Tingkat Pendidikan, Pendapatan dan Konsumsi Terhadap Jumlah Penduduk Miskin di Provinsi Jawa Timur, Jurnal Ekonomi Pendidikan dan Kewirausahaan, 3(1).
- [8] A. S. Rini, L. Sugiharti. (2016). Faktor-Faktor Penentu Kemiskinan di Indonesia: Analisis Rumah Tangga. *Jurnal Ilmu Ekonomi* Terapan, 01(2), 17-33.